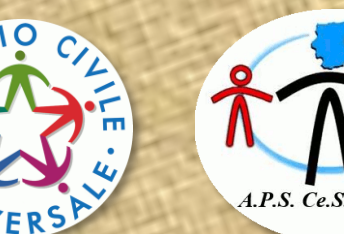

Bando per la selezione di n. 1.273 volontari da impiegare in progetti di Servizio Civile Universale nella Regione Puglia

l'A.P.S. Ce.S.eVo.Ca. (capofila) e i Comuni di Accadia, Alberona, Castelluccio Valmaggiore e Roseto Valfortore **COMUNICANO**

che verrà effettuata una selezione per complessivi n. **20** volontari da impiegare nel progetto di Servizio Civile Universale denominato

# L.I.N.O. - "Loca et Itinera, Narrationes et Orationes"

da realizzarsi nelle seguenti sedi:

**A.P.S. Ce.S.eVo.Ca.** Largo Umberto I n.3 – 71020 n. 4 volontari **Comune di Accadia** Via Roma n.1 – 71021 n. 4 volontari **Comune di Alberona** Via Stradale Lucera s.n.c. – 71031 n. 4 volontari **Comune di Castelluccio Valmaggiore** Piazza Marconi n.1 - 71020 n. 4 volontari **Comune di Roseto Valfortore** Via Sant'Antonio n.1 – 71039 n. 4 volontari

#### CHI PUO' PARTECIPARE ?

 Comune di Accadia

Comune di Alberona

Comune di Castelluccio Valmaggiore

Comune di Roseto Valfortore

Sono ammessi a partecipare alla selezione i giovani cittadini, anche stranieri residenti nel territorio italiano, che al momento della presentazione della domanda **abbiano compiuto il diciottesimo e non abbiano superato il ventottesimo** (28 anni e 364 giorni) anno di età.

#### QUALI SONO LE CONDIZIONI ?

La durata del servizio è di **12 mesi**, con un impegno **settimanale di 25 ore** distribuite per **5** giorni. Ai volontari spetta un compenso **di € 14,65 netti giornalieri, per un totale € 439,50 netti mensili**.

## COME SI PRESENTA LA DOMANDA?

Gli aspiranti operatori volontari dovranno presentare la domanda di partecipazione esclusivamente attraverso la piattaforma Domande on Line (DOL) raggiungibile tramite PC, tablet e smartphone all'indirizzo *https://domandaonline.serviziocivile.it.*

### **Le domande di partecipazione devono essere presentate entro e non oltre le ore 14.00 del 10 ottobre 2019.**

*I cittadini italiani residenti in Italia o all'estero e i cittadini di Paesi extra Unione Europea regolarmente soggiornanti in Italia possono accedervi esclusivamente con* **SPID***.*

*I cittadini appartenenti ad un Paese dell'Unione Europea che ancora non possono disporre dello* **SPID***,, possono accedere ai servizi richiedendo le credenziali al Dipartimento, sulla home page della piattaforma stessa.*